## Windows Millennium Edition

## Piotr Rajca, Marcin Pancewicz

Drogi Czytelniku! Poni|ej zamieszczona jest errata do ksi|ki: ["Windows Millennium Ed](https://helion.pl/ksiazki/windows-millennium-edition-piotr-rajca-marcin-pancewicz,winmil.htm)ition"

Jest to lista bB dów znalezionych po opublikowaniu ksi |ki, zgBo zaakceptowanych przez nasz redakcj. Pragniemy, aby nasze pul wiarygodne i speBniaBy Twoje oczekiwania. Zapoznaj si z poni|s dodatkowe zastrze|enia, mo|esz je zgBoshttposd/ahdebisonmonpol/user/er

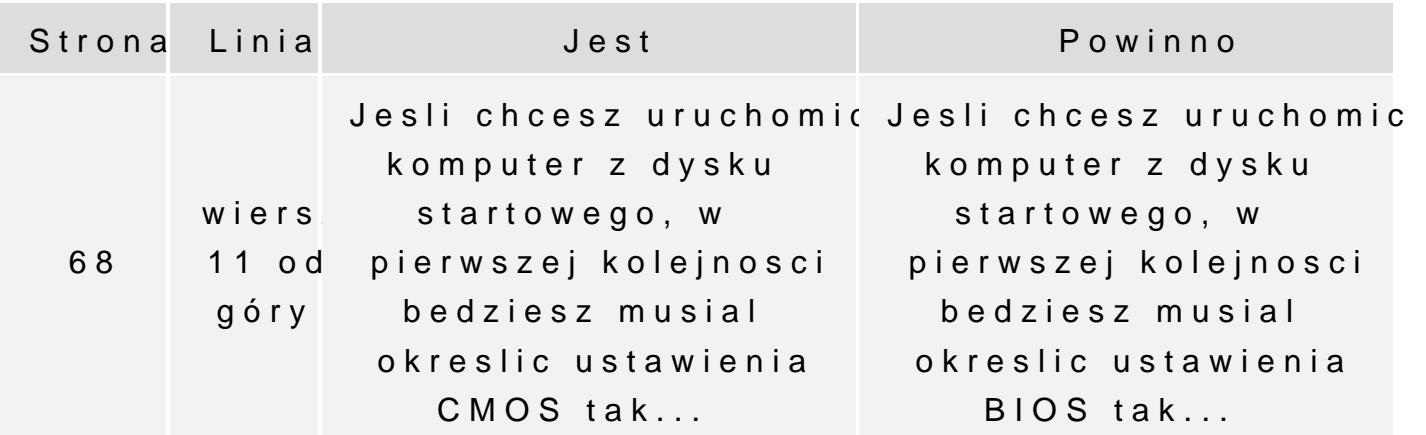